# **Selyemkóró (***Asclepias syriaca* **L.) UAV felvételekkel történő azonosítása és monitorozásának lehetőségei**

Bakacsy László<sup>1</sup>, Szatmári József<sup>2</sup>, Biró Csaba<sup>3</sup>, Tobak Zalán<sup>2</sup>, Van Leeuwen Boudewijn<sup>2</sup>, Szilassi Péter<sup>2</sup>

<sup>1</sup> Szegedi Tudományegyetem, Növénybiológiai Tanszék, 6727 Szeged, Közép fasor 52., e-mail[: bakacsy@bio.u-szeged.hu](mailto:bakacsy@bio.u-szeged.hu) <sup>2</sup> Szegedi Tudományegyetem, Geoinformatikai, Természet- és Környezetföldrajzi Tanszék, 6722 Szeged, Egyetem utca 2-6. <sup>3</sup> Kiskunsági Nemzeti Park Igazgatóság, 6000 Kecskemét, Liszt Ferenc utca 19.

**Kulcsszavak:** *Asclepias syriaca*, biológiai invázió, drón (UAV), képfeldolgozás, távérzékelés, térinformatika, vegetációs indexek

**Összefoglalás:** Az inváziós fajok komoly és gyakran visszafordíthatatlan károkat okoznak a biodiverzitásban és az ökoszisztéma szolgáltatásokban, amelyek alapvető fontosággal bírnak az ember fennmaradása szempontjából, emellett pollenjeik miatt népegészségügyi szempontból is fontos problémát jelenthetnek. Mind az ellenük való védekezés, mind az általuk okozott gazdasági és természetvédelmi károk világszerte óriási költségeket emésztenek fel. Hatékony kezelésükhöz ismernünk kell az inváziós fajok jelenlegi elterjedését, terjedésük dinamikáját, ökoszisztémákra, élőhelyekre és a gazdaságra gyakorolt pontos hatásukat. Napjainkban ezeknek az információknak nagy területekről való begyűjtése leghatékonyabban drónokkal (UAV – unmanned aerial vehicle) történő monitorozással lehetséges. A természetközeli gyepek jelentős biológiai sokféleséggel rendelkeznek és fontos ökoszisztéma szolgáltatásokat nyújtanak, azonban ezek az élőhelyek is ki vannak téve az inváziós fajok károkozásának. Magyarország Pannon homoki gyepjeit számos inváziós faj terjedése fenyegeti. Ezek közül a közönséges selyemkóró (*Asclepias syriaca* L.) térképezésével és monitorozásával foglalkoztunk, mivel az egyik leggyakoribb és legveszélyesebb inváziósfaj a Dél-Alföldi régióban. Mivel az inváziós növényfajok természetvédelmi kezelése a mezőgazdasági gyomszabályozás szemléletén és módszerein alapszik, így jelen tanulmány a mezőgazdaságban használt monitorozási eljárások átültetésének egy lehetséges módszertani fejlesztéseként értékelhető. Célunk volt megvizsgálni, hogy a precíziós mezőgazdaságban használt vegetációs indexek alkalmasak-e a közönséges selyemkóró egyed szintű azonosítására, állománynagyságának a meghatározására. Kutatásaink során UAV-val készült légifelvételekből (RGB és CIR) képzett vegetációs indexek (TGI, VARI, NDVI és SAVI) vizsgálatát végeztük el. A közönséges selyemkóró drónnal végzett állomány felmérését, térképezését a Kiskunsági Nemzeti Park Kolon-tó törzsterületéhez kapcsolódó két regenerálódó parlagon végeztük el, 2020 júliusában. Eredményeink szerint a selyemkóró hajtásainak és egyed szintű azonosításának a legalkalmasabb indexe a TGI volt. Az NDVI és SAVI indexek a selyemkóró területi lefedettségének (borításának) és tőszámának meghatározására kevésbé voltak alkalmasak mint a TGI, ugyanakkor alkalmasak lehetnek természetvédelmi kezelések hatékonyságának meghatározására. Eredményeink egyszerű, gyors, költséghatékony és minimális zavarást okozó módszert biztosítanak az inváziós faj nagykiterjedésű állományainak térképezéséhez, időben többször megismételt monitorozásához. Ezáltal a természetvédelem számára olyan információkat nyújthat, amelyek egyrészt az invázió elleni védekezés pontos megtervezését, másrészt a kezelések hatékonyságának ellenőrzését és nyomon követését is lehetővé teszi a jövőben.

### **Bevezetés**

Az inváziós növényfajok sokszor igen gyorsan, alapjaiban képesek megváltoztatni a természetközeli ökoszisztémák struktúráját, működését (Richardson et al. 2000), de emellett világszerte nem csak gazdasági, de humánegészségügyi problémákat is okoznak (Inderjit 2005, Kettunen et al. 2008, Európai Bizottság 2014).

A még természetes, vagy természetközeli állapotban fennmaradt védett területeken e fajok kezelése a természetvédelem egyik nagy kihívása, egyben rendkívül fontos feladatai közé tartozik (Schiffleithner és Essl 2016). A már megtelepedett inváziós fajok esetében a védekezés legfontosabb eleme a kiirtás vagy térbeli elszigetelés. Mindehhez ismernünk kell az inváziós fajok aktuális elterjedését, terjedésük dinamikáját, ökoszisztémákra, élőhelyekre gyakorolt hatásukat, ami csak megfelelő monitorozással lehetséges (Csiszár és Korda 2015, Szilassi et al. 2021). Inváziós fajok nagyobb területre kiterjedő (hektáros állományok) pontos felmérése a hagyományos módszerekkel (transzektek vagy kvadrátok használata) rendkívül limitált a ráfordított idő, energia és a költségek tekintetében. További problémát okozhat a hagyományos felmérésnél a vegetációra kifejtett zavarása (pl.: taposás, talajtömörödés stb.) (Bakó 2015, Bolch et al. 2020), ami inváziós növényfajok további megtelepedésének kedvező feltételeket teremthet (Bakacsy 2019). Az inváziós fajok terepi felmérését, térképezését az is nehezíti, hogy mivel az őshonos vegetációval gyakran keverten fordulnak elő, ezért az általuk elfoglalt terület határai nem egyértelműek, nehezen azonosíthatók (Bakó 2015). Ráadásul egy terepi felmérés utáni években gyors terjedésük miatt újabb terepbejárásokra van szükség. A távérzékelést (remote sensing, RS) napjainkban előszeretettel alkalmazzák a vegetáció térképezése során, mivel képes szinoptikus képeket nyújtani nagy földrajzi kiterjedésű területekről. Ez előnyt jelent a terepi felmérésekkel szemben, amelyek gyakran csak kis területekre korlátozódnak, és nehezen megközelíthető helyeken szinte lehetetlenek. Történeti szempontból az RS-nek döntő jelentősége volt az inváziós növényfajok felismerése és felmérése során is (Bakó 2015, Bolch et al. 2020, Szilassi et al. 2021). A műholdas távérzékelés fontos információkat nyújthat a talajtípusok és az egyes vegetációtípusok általános jellemzőiről, de nem elég nagy tér és időbeli felbontású az egyes fajok egyed szintű azonosításához, a fertőzött és nem fertőzött vegetációtípusok elkülönítéséhez, nagyfelbontású térképezéséhez. Ráadásul a rendelkezésre álló műholdképek nem mindig a kívánt fenológiai szakaszában készülnek az adott fajról, vagy a vegetációról (Bakó 2013, 2015, 2019, Cruzan et al. 2016, Bolch et al. 2020). A probléma egy lehetséges megoldását jelentheti a távérzékelés új módszerének alkalmazása, a pilóta nélküli légijárművekkel (UAV-k), vagy gyakoribb nevükön drónokkal történő felvételezés. Alkalmazásuknak számos előnye ismert: a vegetáció zavarása nélkül végezhető velük annak felvételezése; a felvételezés lényegesen nagyobb területre terjedhet ki, megjegyzendő azonban, hogy a felvételezni kívánt növényzeti állományok mérete a hagyományos terepi felmérések és műholdas távérzékeléssel felvehető állományok méretei közé esnek (néhány hektár); felbontásuk alkalmas nem csak a vegetáció, de olykor még az egyes fajok egyedeinek azonosítására is. Sok szerző kiemeli, hogy az UAV módszerekkel végzett vegetáció térképezések a munkára szánt időt és költségeket is jelentősen csökkentik (Dvořák et al. 2015, Cruzan et al. 2016, Michez et al. 2016, Hill et al. 2017, Müllerová et al. 2017). Ezeket az előnyöket kihasználva már számos inváziós növényfaj kutatásához sikerrel használtak drónokat különböző ökoszisztémák esetében, így például vizes élőhelyeken (Michez et al. 2016, Hill et al. 2017), fás vegetációjú (Müllerová et al. 2017) és füves élőhelyeken egyaránt (Lehmann et al. 2017, Wijesingha et al. 2020, Papp et al. 2021).

A gyepek jelentős biológiai sokféleséggel rendelkeznek, jelentős szén-dioxid megkötők, és primer produkciójuk sem elhanyagolható. Azonban ezek az élőhelyek fokozottan ki vannak téve az inváziós fajok kártételének (Bolch et al. 2020). A gyepek esetében azonban az inváziós fajok távérzékeléses módszerekkel történő felmérése és egyed szintű azonosítása is komoly nehézségekbe ütközhet. Mivel gyakran az őshonos fajokhoz hasonló spektrális tulajdonságokat mutathatnak, vagy az őshonos fajokkal együtt növekednek, ezért elkülönítésük a "hátteret" alkotó fajoktól meglehetősen körülményes lehet. Ezekre a kényszerekre reagálva az inváziós fajok monitorozása távérzékeléssel gyakran csak közvetett módon lehetséges. A közvetett módszerek gyakran több forrásból származó adatokra és modellekre támaszkodnak az inváziós fajok felismeréséhez és ezáltal elterjedésük becsléséhez (Bolch et al. 2020). A fenológiai eltérés (pl. virágzás, nyugalmi időszak fenológiája) például segíthet az őshonos növényzetet és inváziós fajt elkülöníteni egymástól (Bakó 2015, Niphadkar és Nagendra 2016, de Sá et al. 2018, Bolch et al. 2020).

Magyarország homokterületei az Európai Unió számára is rendkívül fontos endemikus élőhelyeknek és fajoknak adnak otthont, amelyeket számos inváziós faj terjedése veszélyeztet. Ezek közül a közönséges selyemkórót (*Asclepias syriaca* L.) számos adatbázis az egyik legveszélyesebb inváziós fajként tartja számon (CABI 2011, DAISIE 2015, Európai Bizottság 2017, GRIIS 2017, EPPO 2019). A selyemkóró inváziója azokban a növénytársulásokban a legdinamikusabb, amelyek már valamilyen hatásra degradálódtak, zavartakká váltak (Szatmári et al. 2016, Bakacsy 2019, 2021, Follak et al. 2021, Szilassi et al. 2021). Az általa okozott természetvédelmi problémák elsődlegesen abból adódnak, hogy az elfoglalt területeken akadályozhatja a természetközeli társulások regenerációját (Bagi 2008, Bagi és Bakacsy 2012, Bakacsy 2019, 2021). Hatékony vegetatív (klonális) növekedése még a nyílt homoki gyepekben is alkalmassá teszi a lassú, de szívós térfoglalását (Bagi 2008, Bagi és Bakacsy 2012, Kelemen et al. 2016, Szatmári et al. 2016, Bakacsy 2019, 2021). Ez a faj már eddig is jelentős területeken alakította át a természetes vegetációt, de a megmaradt állományokat is veszélyezteti. Tekintve, hogy a degradált területek kiterjedése egyre nő, a selyemkóró ezeket elfoglalva hasonló tempóban terjeszkedik (Szatmári et al. 2016, Szilassi et al. 2019).

Növekvő számú tanulmány foglalkozik az *A. syriaca* inváziójának természetes és féltermészetes vegetációkra kifejtett hatásával (Kelemen et al. 2016, Szitár et al. 2014, 2016, 2018, Bakacsy 2019, 2021). Mégis, távérzékelésen alapuló monitorozásával mindössze néhány publikáció foglalkozott (Kitka és Szilassi 2016, Kunah és Papka 2016, Szatmári et al. 2016, Szilassi et al. 2017, Szilassi et al. 2019, Papp et al. 2021), így még meglehetősen keveset tudunk terjedésének nagyléptékű dinamikájáról, például, hogy az általa elfoglalt területek milyen ütemben növekednek, hogyan változik a faj egyedsűrűsége évről évre az általa elfoglalt területen belül stb., ezért a faj nagyobb léptékű elterjedésének aktualizálása, pontosítása nagyon időszerű és természetvédelmi szempontból kiemelten fontos kérdés.

Az inváziós növényekkel szembeni védekezés a mezőgazdasági gyomszabályozás szemléletét tükrözi (Smith et al. 2006). A jelen tanulmányunkban a precíziós mezőgazdaságban használt módszerek átültetésének lehetőségét vizsgáljuk a természetvédelem számára, úgy, hogy a mezőgazdaságban alkalmazott monitorozási eljárásokat próbáljuk alkalmazni. Bakó (2015) a selyemkóró repülőgépes monitorozását az egyik leginkább költségigényesnek írja le, mivel valósszínes felvételezés esetén csak nagyobb térbeli felbontású légifelvételek alapján azonosítható jól a faj, míg multispektrális légi felmérés esetében multitemporális, három ismétlésű eljárás biztosítja a faj szélső elterjedéseinek detektálását. Jelen tanulmányunkban demostrálni kívántuk, hogy vegetációs indexek alkalmazása nem csak jó hatékonyságot biztosít a faj azonosítására, de állományszintű becslésére is alkalmasnak bizonyul. Mivel a nyílt homoki gyep szerkezetébe az *A. syriaca* kevésbé illeszkedik bele, valamelyest külön szintet alkot (Szigetvári 2002), így drónfelvételen történő azonosítása kevésbé problematikusnak ígérkezik. A célfaj tőszám- és borításbecslését kíséreljük meg elvégezni TGI (Hunt et al. 2013), VARI (Gitelson et al. 2002), NDVI (Tucker 1979) és SAVI (Huete 1988) indexek segítségével. A tanulmány jó kiindulási alapot szolgáltathat egyrészt a faj elterjedésének térképezése szempontjából a természetvédelem számára állományaik pontos, akár félautomatikus módon történő felismeréséhez és felméréséhez. Ezek a természetvédelem számára olyan gyakorlati módszereket kínálnak, amivel gyors, költséghatékony és kellően pontos monitorozást tesznek lehetővé az inváziós fajok, valamint kezelésük jövőbeni megtervezéséhez és emellett a kezelések eredményességének nyomon követéséhez is jelentősen hozzájárulhatnak.

### **Anyag és módszer**

### **A vizsgálati terület rövid jellemzése**

Az inváziós faj vizsgálatára a Kiskunsági Nemzeti Park Kolon-tó törzsterületén került sor 2017-ben és 2020-ban. A védett terület a Duna-Tisza közi homokdűnék legnyugatibb részén helyezkedik el, 3058 ha-on, mely a Duna egyik mellékágából alakult ki még posztglaciális időszakban (Tóth 1996, Sipos et al. 2014). A tavat láp és ligeterdők, lápés mocsárrétek veszik körbe, nyugati részén szélbarázda maradékgerinc formaegyüttessel jellemezhető homokbuckás területek találhatók. Észak-déli irányban összefüggő nádasok dominálnak, amelyeket néhány nyíltvízfolt tarkít. A területet gazdag flóra és fauna jellemzi (Tóth 1996, Bölöni et al. 2011).

A két vizsgált regenerálódó parlag (a továbbiakban állományok, I. és II.) a homokbuckás területekhez kapcsolódóan kerültek kijelölésre (1. ábra). A drónos felmérésekre mindkét esetben 2020. július 6-án kerül sor. Mindkét mintaterületen a selyemkóró borítása jelentős volt.

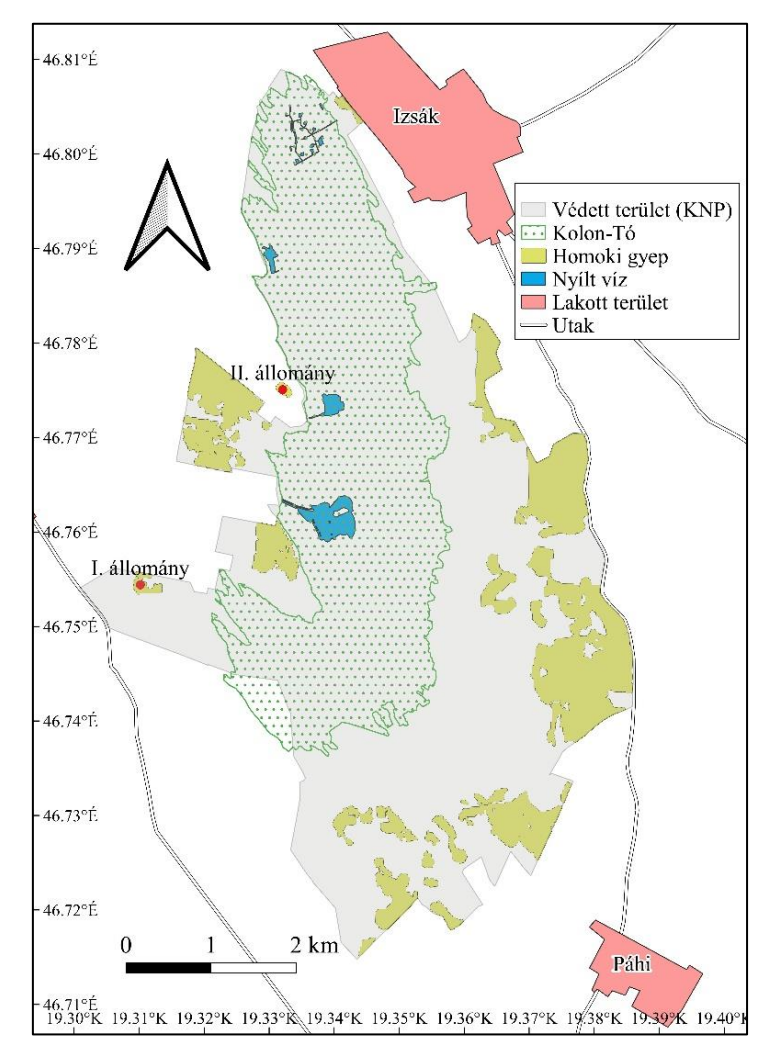

*1. ábra.* A két kiválasztott mintaterület helyzete és a Kiskunsági Nemzeti Park természetközeli gyepterületei

*Figure 1.* Location of the two selected sample areas and the seminatural open sand grasslands of the Kiskunság National Park

# **Dokumentációs módszerek**

A két Kolon-tó közelében elhelyezkedő mintaterület berepülését a SZTE TTIK Geoinformatikai, Természet- és Környezetföldrajzi Tanszéke Alkalmazott Geoinformatikai és Távérzékelési laborjának tulajdonában lévő senseFly eBee X merevszárnyú drónnal végeztük. A drón szárnyfesztávolsága összeszerelt állapotban 116 cm, tömege 1,1 kg – 1,4 kg (hasznostehertől függően) és 90 perc a maximális repülési ideje. Rádiókapcsolata 3 km /1,9 mi. A drón reptetései során RGB kameraként senseFly S.O.D.A.-t, színes infravörös (CIR) kameraként Parrot Sequoia+ használtunk, melyeknek paramétereit az

## 1. táblázat tartalmazza. Jelen tanulmányban az adatfeldolgozás során két kamera a senseFly S.O.D.A. és a Parrot Sequoia+ képeit használtuk fel.

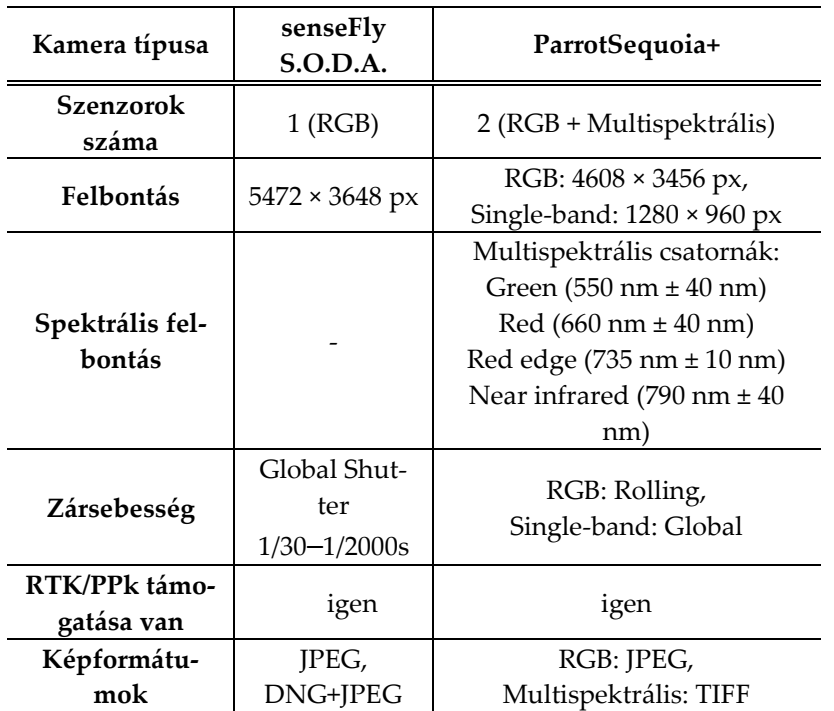

*1.táblázat.* A drónnal használt szenzorok paraméterei

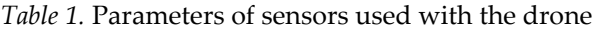

Mindkét területen kétszeri felszállást hajtottunk végre (a senseFly SODA és a Parrot Sequoia kamerák egyszerre voltak a drónba beszerelve). A felszállások előre megtervezett repülési útvonalakon történtek. Azért, hogy a lehető legtöbb átfedő felvétel, és ezáltal pontosabb adatok álljanak a rendelkezésünkre a két mintaterületről, mindkét esetben megnöveltük a berepült útvonal hosszát, ezzel a lefényképezett terület nagyságát (2. ábra és 2. táblázat).

A két mintaterület időjárása a vizsgálat idején napos, száraz volt, valamint csapadék és páramentes volt a megelőző hetekben is.

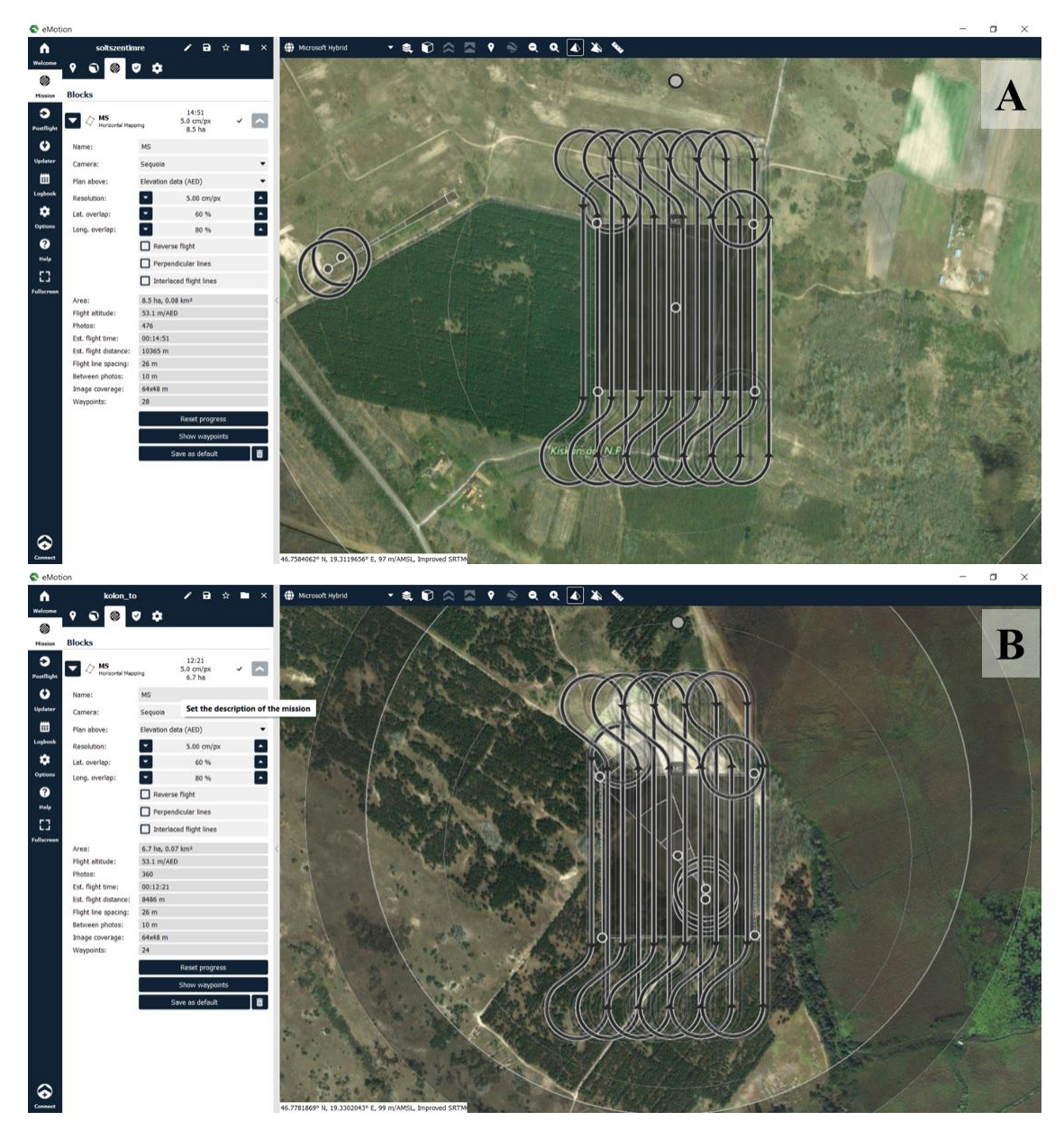

*2. ábra.* A drón repülési és landolási útvonalai a senseFly eMotion program kezelőfelületében. A drón útvonalai Parrot Sequoia+ kamerával ellátva: A) I. állomány és B) II. állomány felvételezése esetén

*Figure 2.* Drone flight and landing paths in the senseFly eMotion program interface. Routes of the drone with Parrot Sequoia+ camera: A) I. stand and B) II. stand

*2. táblázat.* A két állományra készített repülési paraméterei (a senseFly S.O.D.A. kamera a multispektrális kamerával együtt volt a drónra szerelve, így azok repülési paraméterei megegyeznek)

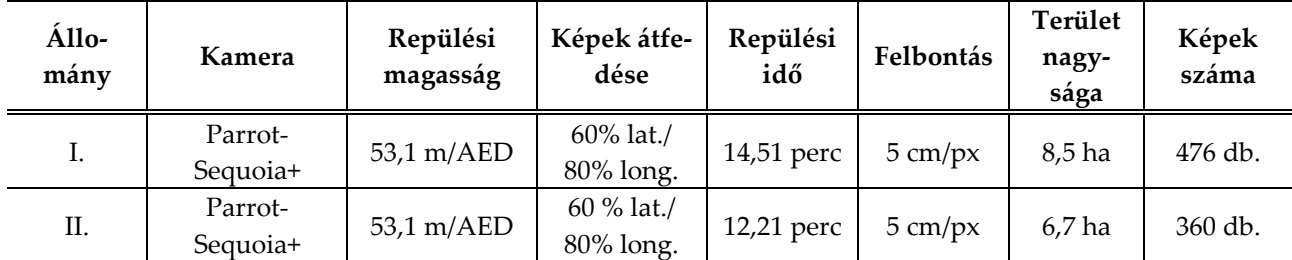

*Table 2*. Applied flight parameters for the two stands (senseFly S.O.D.A. camera and multispectral camera were mounted in the drone at the same time, that is why their flight parameters are the same)

### **Adatfeldolgozási módszerek**

Az elkészült fotókból, légifelvételek feldolgozásához használt Agisoft Metashape Professional 1.5.4. fotogrammetriai szoftver segítségével elkészítettük mindkét állomány ortofotóját. A felvételekkel végzett Agisoft-beli munkafolyamat során földi referencia pontokat nem használtunk, ún. fedélzeti referenciával (OtF=on\_the\_fly referencia módszerével) dolgoztunk. A képközéppontok X, Y és Z koordinátáit fedélzeti GNSS geodéziai pontosságú (utófeldolgozásos, de RTK képes műszerrel mértük, ezzel van felszerelve a felmérő eBee UAV).

Az állományok ortofotóin tanulóterületeket jelöltünk ki. Ezek az állományokat jól reprezentáló homogén foltjok, melyek kezelhetőbbek a munkafolyamat során (például kevesebb számításiidőt vesznek igénybe). A tanulóterületek kijelölésénél elsődleges szempont volt, hogy a vizsgálni kívánt inváziós faj homogén borításban legyen rajtuk, de emellett igyekeztünk azokat véletlenszerűen, térben szórtan kiválasztani. Az első állomány esetében négy, míg a második állománynál nyolc tanulóterületet választottunk ki.

A mezőgazdaságban és erdészetben is használt vegetációs indexet alkalmaztunk a tanulóterületeken és később a teljes ortofotókon. RGB látható színes felvételek esetében négy vegetációs index vegetációtérképezésben való alkalmazhatóságát vizsgáltuk. Elemeztük, hogy az egyes vegetációs indexek közül melyiken lehet inváziós faj egyedeit a lehető legjobban elkülöníteni a képek hátterét alkotó természetközeli homoki gyepvegetációtól.

A Tringular Greenness Index (továbbiakban TGI index) (Hunt et al. 2013) a levelek és lombozat klorofillkoncentrációjának becslését végzi, ami három jellegzetes reflektanciapont által képzett háromszög területén alapul. A TGI számítása a  $-0.5 \times \left[ (\lambda_r - \lambda_b) \times (R_r - R_g) - (\lambda_r - \lambda_g) \times (R_r - R_b) \right]$ 

képlettel lehetséges, ahol *λr*= 670 nm,*λg*= 550 nm és *λb*= 480 nm. E három hullámhossz abszorbanciáját a fotoszintetikus pigmentek (klorofill-*a* és -*b*) mennyisége határozza meg. A három hullámhossz egy háromszöget határoz meg, melynek területe alapján történik a TGI számítása. A háromszög területe alapvetően az 550 nm-es hullámhossz visszaverődés változásából adódik. Ha a klorofilltartalom csökken, a háromszög területe nagyobb lesz, mivel 550 nm-en erősen megemelkedik a reflektancia. A PROSPECT levélmodell-szimulációk vizsgálata szerint a reflektancia (TGI) megemelkedik, amikor a klorofilltartalom csökkent nitrogénhiány következtében (Jacquemoud et al. 1996, Feret et al. 2008, Hunt et al. 2013). A klorofillok (és a karotinoidok is) erősen abszorbeálnak 480 nm-en, így a kék hullámhosszokon a klorofill-tartalom csökkenésével a reflektancia nem változik. A klorofill-*a* 670 nm-nél sokkal magasabb abszorpciós együtthatóval rendelkezik, mint az 550 nm-en, tehát a klorofill tartalom csökkenése esetén az 550 nm-nél nagyobb a növekedés, mint a 670 nm-nél (Hunt et al. 2013).

A CIR, színes infravörös kamera felvételeinek vizsgálatához a két legáltalánosabban használt indexet a Normalized Difference Vegetation Index-et (NDVI) és a Soil Adjusted Vegetation Index-et (SAVI) használtuk.

NDVI a növényzet fajlagos klorofilltartalmával korrelál így a vegetáció aktivitásáról tájékoztat. A növényzet jellemzői és az általa visszavert vörös és közeli infravörös sugárzás közötti kapcsolaton alapul (Borsicky 2018). Az NDVI képlete a következő:

$$
\frac{(R_n - R_r)}{(R_n + R_r)}
$$

ahol  $R_n$  = közeli infravörös sáv,  $Rr$  = vörös sáv.

SAVI index egy érzékenyebb index az NDVI-hoz képest, mivel már a talajhatást is figyelembe veszi (Huete 1988). Mezőgazdasági alkalmazása főként olyan kultúrák esetében ajánlott, ahol a kulturnövény tág térállású, vagy a lombozata még nem záródott (Borsicky 2018). Ezt nyílt homokpusztai gyepek vizsgálata esetén is érdemes megfontolni, mivel zártabb vegetációnál az NDVI a valóshoz igen közeli értéket adhat, addig a jelen vizsgálati helyszín vegetációjában előforduló gyakori csupasz homokfelszínnek torzító hatása lehet. A ritka növényzet vagy a nagy visszaverőképességű talajjal jellemzett területek (pl.: homoktalajok) telíthetik az érzékelőket így félrevezető becslést adnak a vegetációról. A vörös és a közeli vörösön alapuló vegetációs indexekben okozott talajfényesség korrigálására egy ún. L-faktor alkalmazható. A SAVI számításához a

$$
\frac{(1+L)\times(R_n-R_r)}{(R_n+R_r+L)}
$$

képlet alkalmazható (Huete 1988, Huete et al. 1997), ahol L = 0 értéket sűrű vegetáció esetében érdemes használni (ekkor a SAVI lényegében megegyezik az NDVI-al), L = 0,5 átlagosnak mondható vegetációs borítottság esetén használható (a legtöbb esetben, így a jelen tanulmányban ezt az értéket használtuk), míg a nagyon gyér vegetációnál az L = 1 érték helyettesíthető be a fenti képletbe.

A későbbi összehasonlítások alapjához először a tanulóterületek RGB fotóin manuálisan elvégeztük a selyemkóró hajtások polygonnal való lefedését (3. és 4. ábra), valamint az így előállított poligonokra centroidokat hoztunk létre QGIS-ben, ami az egyes tövek a valóshoz legközelebbi eredményeként fogható fel (5. ábra). Az RGB fotókon manuálisan lehatárolt hajtások polygonjai és centroidjait használtuk fel kontrollként. A polygonok területe a borítást (m<sup>2</sup>), a centroidok száma pedig a tőszámot (db.) adja. Érdemes megjegyezni, hogy a manuális lehatárolást segítette a selyemkóró egyes hajtásainak jellegzetes színe és alakja, így a keresztben átellenes levelek a nagyobb felbontáson is jól megfigyelhetők (4A. ábra).

A vegetációs indexek alapján történő borítás és tőszámok kalkulálásához a tanulóterületek RGB és CIR képeiből egymásból szukcesszíve generált térképeket hoztunk létre QGIS-ben. Ezek sorrendben a következők voltak: 1. indextérképek létrehozása, 2. bináris térképek létrehozása és 3. vektoros állományok létrehozása.

Az indextérképek szerkesztése a TGI, VARI, NDVI és SAVI indexek alapján történt. Megjegyzendő, hogy a VARI index esetében öt tanulóterület indextérképe nem volt alkalmas az özönfaj azonosítására adott időjárási körülmények között. A NIR és R sávokat használó indexek (NDVI és SAVI) térképei első ránézésre meglehetősen hasonlítanak (6. és 7. ábra), de indexértékük eltérő (3. táblázat). Bináris térképek létrehozásához az indextérképek értékintervallumai (3. és 4. táblázat) segítségével küszöbértékeket kell meghatározni minden tanulóterület esetében. A küszöbérték alkalmazásának lényege, hogy az ez alatti értékű pixeleknek 0 értéket, míg az e felettieknek 1-t adunk, ezáltal egy bináris térképet kapunk. A tanulóterületek TGI indexének minimum és maximum értékei -1180 és 11220 között mozogtak. Alkalmazható küszöbértéket 5000 és 5500-nak találtuk adott megvilágítási spektrum és talaj- illetve növényfelületi nedvesség mellett (3. táblázat). VARI esetében öt tanulóterület indextérképe nem volt értékelhető. A fennmaradó három tanulóterület esetében a maximum és minimum értékek -0,346 és 0,666 voltak, az alkalmazott küszöbértékek -0,15 és -0,2 voltak. Továbbá megjegyezhető, hogy mindhárom érdemleges VARI indextérképet adó tanulóterület a második állományban helyezkedik el (3. táblázat). A két felvételezett állomány között jelentős eltérést nem tapasztaltunk a területen, ezért a kamerarendszer meghibásodására gyanakszunk (feltehetőleg ez a kamera parallaxis és fázishibája lehetett), ami az észlelt eltéréseket okozhatta. A második állomány felvételezésekor a CIR ortomozaikon egy kiterjedt szellemkép volt megfigyelhető, ezzel szemben itt az RGB felvételek alapján kalkulált indexek optimálisan működhettek (TGI index jobb közelítést adott a manuálisan lehatárolással és centrálisokkal, valamint a VARI index is három tanulóterületnél alkalmazható volt) (5. és 6. táblázat).

#### *3. táblázat* RGB-ből származtatott indexek intervallumai és a bináris térképek létrehozásához alkalmazott küszöbértékek

| Index intervallumok<br>(RGB) |                       |         | <b>TGI</b> |                            | <b>VARI</b> |          |                                   |
|------------------------------|-----------------------|---------|------------|----------------------------|-------------|----------|-----------------------------------|
|                              |                       | min.    | max.       | alkalmazott<br>küszöbérték | min.        | max.     | alkalma-<br>zott kü-<br>szöbérték |
| I. állomány                  | 1. tanulóte-<br>rület | $-815$  | 8775       | 5000                       | $-0,625$    | 0,224299 | nem alkal-<br>mazható             |
|                              | 2. tanulóte-<br>rület | $-1165$ | 9245       | 5500                       | $-1,2$      | 0,204918 | nem alkal-<br>mazható             |
|                              | 3. tanulóte-<br>rület | $-1180$ | 9430       | 5500                       | $-0,54286$  | 3,5      | nem alkal-<br>mazható             |
|                              | 4. tanulóte-<br>rület | $-1050$ | 9695       | 5000                       | $-0,67568$  | 0,583333 | nem alkal-<br>mazható             |
| II. állo-<br>mány            | 1. tanulóte-<br>rület | $-580$  | 11220      | 5000                       | $-0,33898$  | 0,333333 | $-0,15$                           |
|                              | 2. tanulóte-<br>rület | $-110$  | 9435       | 5000                       | $-0,34694$  | 0,285714 | $-0,2$                            |
|                              | 3. tanulóte-<br>rület | $-415$  | 9460       | 5500                       | $-0,40741$  | 0,451613 | nem alkal-<br>mazható             |
|                              | 4. tanulóte-<br>rület | -395    | 9540       | 5000                       | $-0,26667$  | 0,666667 | $-0,15$                           |

*Table 3.* RGB-derived index intervals and thresholds used to generate binary maps

*4. táblázat* Az állományok multispektrális ortofotóiból származtatott indexek intervallumai és a bináris térképek létrehozásához alkalmazott küszöbértékek

*Table 4.* Intervals of indices derived from multispectral orthophotos of the stands and thresholds used to generate binary maps

| Index intervallu-          |            | <b>NDVI</b> |                                   | <b>SAVI</b> |         |                                   |
|----------------------------|------------|-------------|-----------------------------------|-------------|---------|-----------------------------------|
| mok (Multispekt-<br>rális) | min.       | max.        | alkalma-<br>zott kü-<br>szöbérték | min.        | max.    | alkalma-<br>zott kü-<br>szöbérték |
| I. állomány                | $-0,40019$ |             | 0,4                               | -1.49981    | 1.49999 | 0,6                               |
| II. állomány               | -1         |             | 0,25                              | -1.49996    | 1.49998 | 0.4                               |

A multispektrális képek elemzéséhez az egész állományokból hoztuk létre az adott index térképeit (NDVI vagy SAVI), valamint azokból képzett bináris térképeit is. Az NDVI, az első állomány minimum értéke -0,4, maximum értéke 1 volt, míg a második állomány ugyanezen értékei -1 és 1 voltak. Az alkalmazott küszöbindexek az első állomány esetében 0,4 a második állománynál 0,25 voltak (4. táblázat). Az első állomány SAVI minimum és maximum értékei -1,499 és 1,499 voltak, a második állományé ezzel szinte teljesen megegyezők voltak. Az alkalmazott küszöbérték az első állománynál 0,6, míg a második állománynál 0,4 volt (4. táblázat).

Vektoros állományok (poligonok) a bináris térképek konverziójával készíthetők QGIS-ben, ezek az özönfaj által elfoglalt területet (borítását) adják meg (3.–7. ábra). A poligonok területe mértékegységgel együtt meghatározható ImageJ program (Schneider et al. 2012.) alkalmazásával. A poligonokra QGIS-ben centroidok hozhatók létre, amelyek a tőszámot adják (3–7. ábra).

A statisztikai elemzéseket SigmaPlot program 12.0-ás verziójában (Systat Software, Inc. San Jose, California, USA) végeztük.

## **Eredmények és megvitatásuk**

A selyemkóró RGB felvételekből származtatott indexek közül csak a TGI látszik alkalmasnak a selyemkóró egyedeinek detektálására. A TGI poligonok, valamint azok centrálisai is jól illeszkednek az egyes hajtásokra (3. és 4. ábra). Ez arra utalhat, hogy az RGB felvételek közül a TGI index megbízhatóbb lehet még a kamerarendszer egy feltételezett meghibásodása esetén is, mivel a VARI index a nyolc tanulóterületből öt esetében értékelhetetlen képet adott. Ráadásul a működő VARI indexképek esetében a polygonokra illesztett centroidok nem felelnek meg a manuális lehatárolásból származókkal.

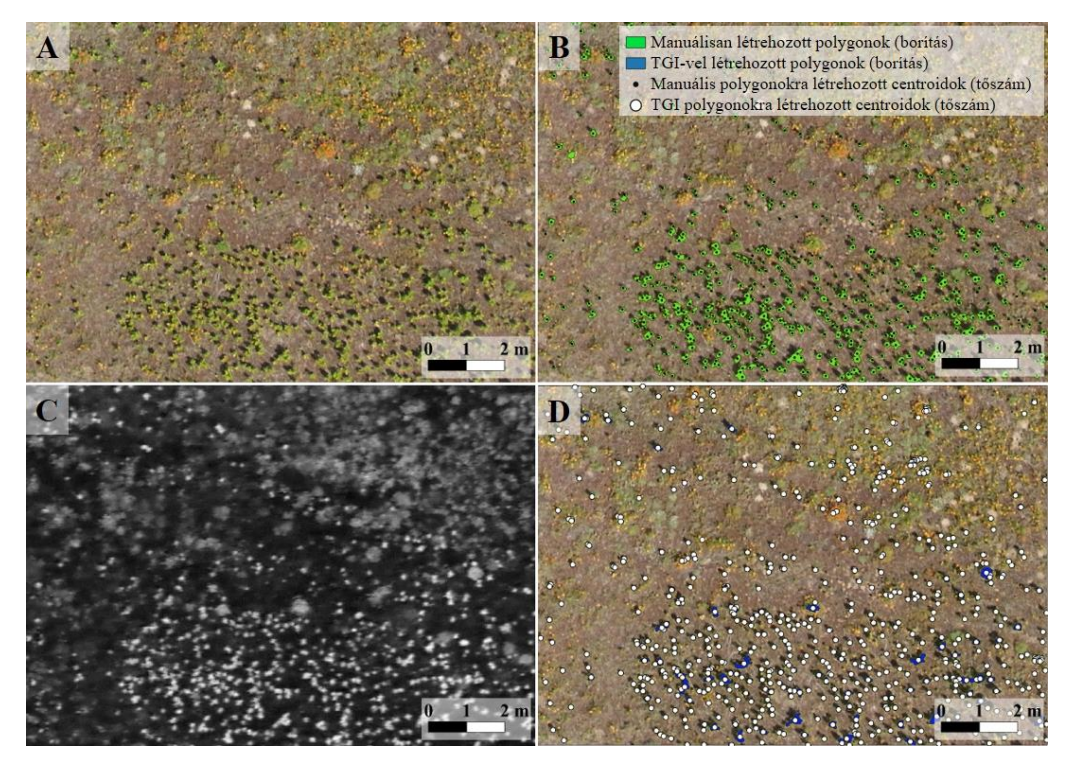

*3. ábra.* TGI index eredménye: Az I. állomány első tanulóterület RGB képe A). Manuálisan lehatárolt selyemkóró hajtások B). A tanulóterület TGI indexképe C). 5000-es küszöbértékkel létrehozott poligonok a borítást, a centroidok a tőszámot reprezentálják D)

*Figure 3.* Result of the TGI index: RGB image of the first study area of the I. stand A). Manually delimited milkweed shoots B). TGI thumbnail of the study area C). Polygons created with 5000 threshold value represent the cover, centroids represent the shoot number D)

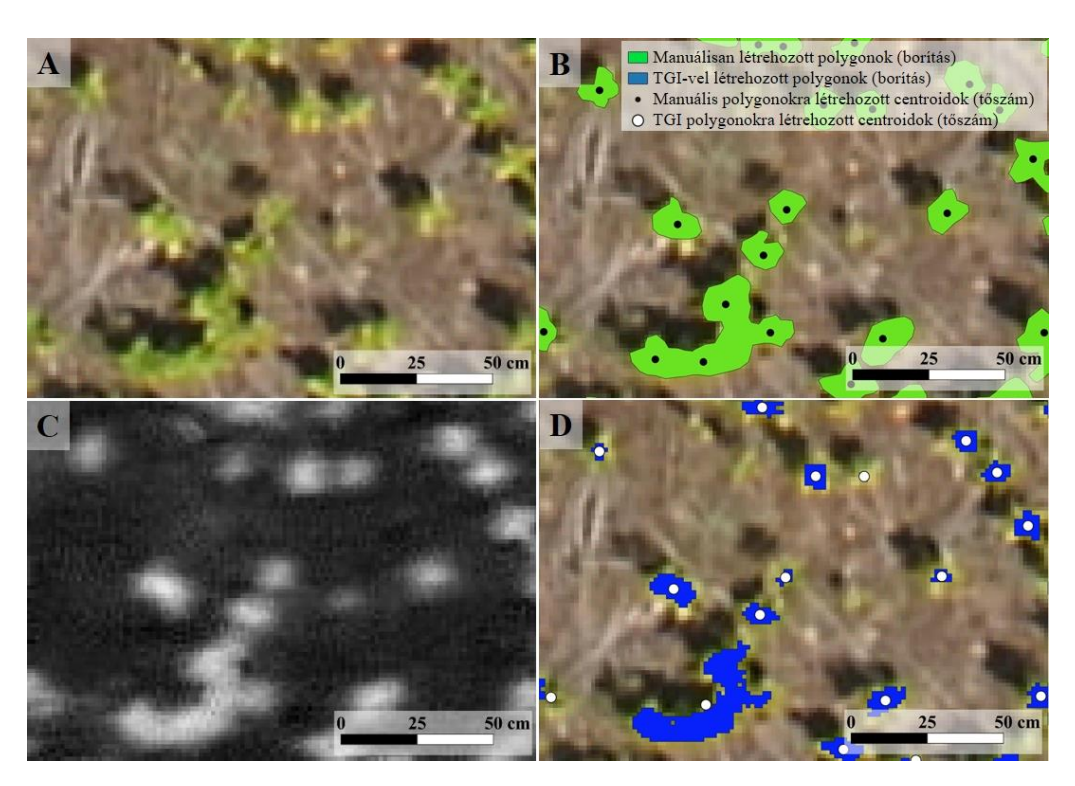

*4. ábra.* Ránagyítva az I. állomány első tanulóterület egy részére (TGI index esetén). A jelmagyarázatok megegyeznek a 3. ábrán láthatókkal

*Figure 4.* Enlarged to a part of the first study area of the I. stand (in case of TGI index). The legends are the same as in Figure 3.

Ha a manuálisan kapott számértékeket összehasonlítjuk egyutas ANOVA-t használva az indexek eredményeivel, akkor a következőket kapjuk: a tanulóterületek selyemkóró hajtásainak manuálisan és TGI-vel lehatárolt poligonjainak területe nem tér el számottevően (*p* = 0,382) (7. táblázat). Fontos megemlíteni, hogy az első állomány harmadik tanulóterülete kiugró értékkel rendelkezik (5. táblázat), mivel itt fák is találhatók, melyeknek TGI értékei hasonlóak a selyemkóróéhoz, ezért azok lombozata is belekerült a számításba, ez azonban a fotogrammetriai eljárás során eleve létrejövő felületmodellel kiszűrhető. A selyemkóró tőszámainál is, melyeket a poligonok centrálisai (lényegében a tőszámok) alapján képeztünk, szintén a dupla értékek gyakoribbak (6. táblázat) és itt igen jelentős különbséget mutat az egyutas ANOVA is (*p* = 0,01) (7. táblázat).

Eredményeink alapján a VARI index nem alkalmas a selyemkóró azonosítására, a poligonok és azok centroidjai csak kevésbé fedik a hajtásokat (5. ábra). A különböző indexek különböző "érzékenységet" mutathatnak a vegetáció domináns fajainak (*Calamagrostis epigeios*, *Dianthus serotinus*, *Eryngium campestre*, *Gaillardia* sp., *Stipa* sp., fák sarjai) spektrális tulajdonságaira, méretére, amelyek esetenként átfedhetnek a célfajéval, ezért teljesen tökéletes szétválogatást ez a módszer sem tesz lehetővé. A VARI index statisztikai elemzését nem teszi lehetővé, hogy a nyolc vizsgált tanulóterület közül csupán háromban adott értékelhető indextérképet.

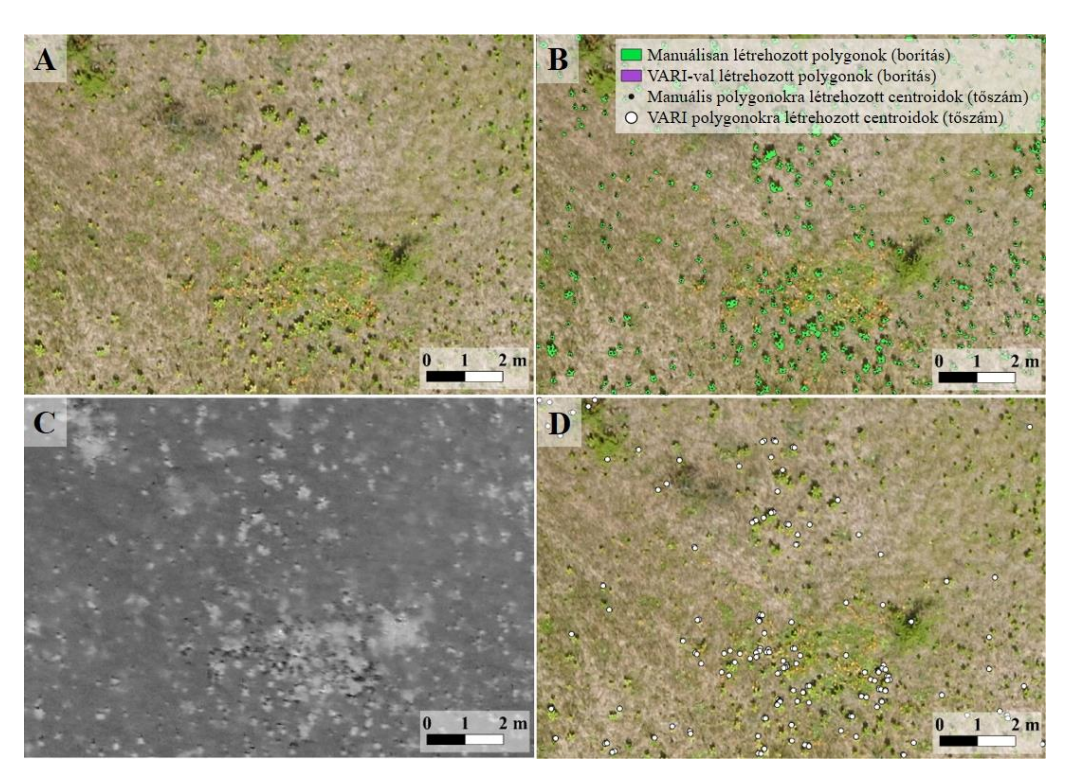

*5. ábra.* VARI index eredménye: A II. állomány második tanulóterület RGB képe A). Manuálisan lehatárolt selyemkóró hajtások B). A tanulóterület VARI indexképe (ez a tanulóterület egyike azon háromnak, mely megfelelő indextérképet adott) C). -0,2-es küszöbértékkel létrehozott poligonok a borítást, a centroidok a tőszámot reprezentálják D)

*Figure 5.* Result of the VARI index: RGB image of the second study area of the II. stand A). Manually delimited milkweed shoots B). VARI thumbnail of the study area (this study area is one of the three that provided an appropriate index map) C). Polygons created with -0.2 threshold value represent the cover, centroids represent the shoot number D)

Az RGB fotókon alapuló TGI index használata a vizsgált inváziós faj nagyobb kiterjedésű állományainál néhány alapvizsgálatra, például borításbecslésre, tőszámbecslésére alkalmasak. Az UAV-kon használt RGB kamerákkal történő monitorozás egyik előnye, hogy a felvételezések költségét csökkenti összehasonlítva olyan UAV-kal, amelyek multispektrális szenzorokkal vannak felszerelve (Fuentes-Peailillo et al. 2018, Papp et al. 2021). Ez természetvédelmi szempontú felvételezések esetében fontos szempont, mivel az inváziós fajok elleni védekezés is már eleve komoly éves szintű költségeket igényel. Az UAV alapú légifényképezés természetvédelmi alkalmazásának további előnyeként megemlíthető, hogy az RGB képfeldolgozási módszerek és az eredményeik interpretációja egyszerű, már minimális térinformatikai tudás birtokában is könnyen kivitelezhető.

A terület RGB fotóján a hátteret alkotó vegetációtól jól elkülöníthetők a faj hajtásai, ezeknek a leválogatására a TGI (Triangular Greeness Index) alkalmazható. Az index azonban a terület fáinak, cserjéinek a lombozatára is hasonló érzékenységet mutat, de azok manuálisan, vagy a felületmodell segítségével kiszűrhetők. A TGI kisebb mértékben, de érzékenységet mutat a nyílthomoki gyep egyes fajaira is, az ebből származó hibákat a küszöbérték optimális beállításával lehet korrigálni. A hajtások detektálása felhasználható lehet a faj évenkénti állománybecslésére, állománysűrűség térképek előállítására és kezelések hatékonyságának monitorozására (vö. Bakacsy és Bagi 2020, Bakacsy 2021, Csecserits et al. 2020), vagy precíziós irtásának kivitelezésére, akár hektáros kiterjedésű állományok esetében is.

| Terület/Borítás (m <sup>2</sup> ) |              |               | Gépi       |                 |        |  |
|-----------------------------------|--------------|---------------|------------|-----------------|--------|--|
|                                   |              | Ma-<br>nuális | RGB        | Multispektrális |        |  |
|                                   |              |               | <b>TGI</b> | <b>NDVI</b>     | SAVI   |  |
| I. állomány                       | 1. tanulóte- | 15,366        | 9,235      | 6,87            | 6,769  |  |
|                                   | rület        |               |            |                 |        |  |
|                                   | 2. tanulóte- | 18,53         | 6,826      | 12,066          | 10,895 |  |
|                                   | rület        |               |            |                 |        |  |
|                                   | 3. tanulóte- | 12,1          | 23,87      | 62,79           | 63,81  |  |
|                                   | rület        |               |            |                 |        |  |
|                                   | 4. tanulóte- | 9,393         | 4,643      | 9,779           | 9,774  |  |
|                                   | rület        |               |            |                 |        |  |
| II. állomány                      | 1. tanulóte- | 14,603        | 13,698     | 12,969          | 11,122 |  |
|                                   | rület        |               |            |                 |        |  |
|                                   | 2. tanulóte- | 13,254        | 14,715     | 16,062          | 14,327 |  |
|                                   | rület        |               |            |                 |        |  |
|                                   | 3. tanulóte- | 9,621         | 7,693      | 16,026          | 13,24  |  |
|                                   | rület        |               |            |                 |        |  |
|                                   | 4. tanulóte- | 31,006        | 30,91      | 12,197          | 10,758 |  |
|                                   | rület        |               |            |                 |        |  |

*Table 5.* Evaluation of manual and machine-generated (from RGB and multispectral based indices) polygons (milkweed cover) of orthophoto's study areas

*6. táblázat.* Az ortofotók tanulóterületeinek manuális és géppel (RGB-n és multispektrális indexekből) létrehozott centrálisainak (selyemkóró tőszáma) kiértékelése

Table 6. Evaluation of manual and machine-generated (from RGB and multispectral based indices) centers (milkweed numbers) of orthophoto's study areas

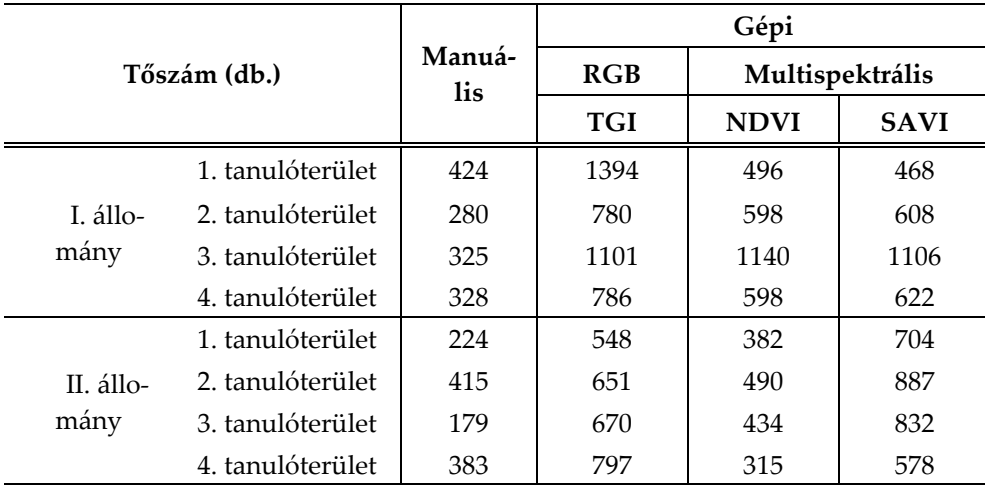

*<sup>5.</sup> táblázat.* Az ortofotók tanulóterületeinek manuális és géppel (RGB-n és multispektrális indexekből) létrehozott poligonjainak (selyemkóró borítása) kiértékelése

A NIR és R sávokat használó idexekből létrehozott vektoros állományokat a saját RGB tanulóterületei fölé helyezve az NDVI és a SAVI indexek a selyemkóró hajtások lehatárolását lehetővé teszik (6. és 7. ábra), azonban megbízhatóságuk alacsonyabb, mint a TGI indexé és a centrálisaik sem illeszkednek megfelelően (6. és 7. ábra). Mind a SAVI, mind pedig az NDVI indextérképeknél a selyemkóró hajtásai csak mérsékelten azonosíthatók (6. és 7. ábra), amelynek oka, hogy más fajokat is azonosítanak ezek az indexek.

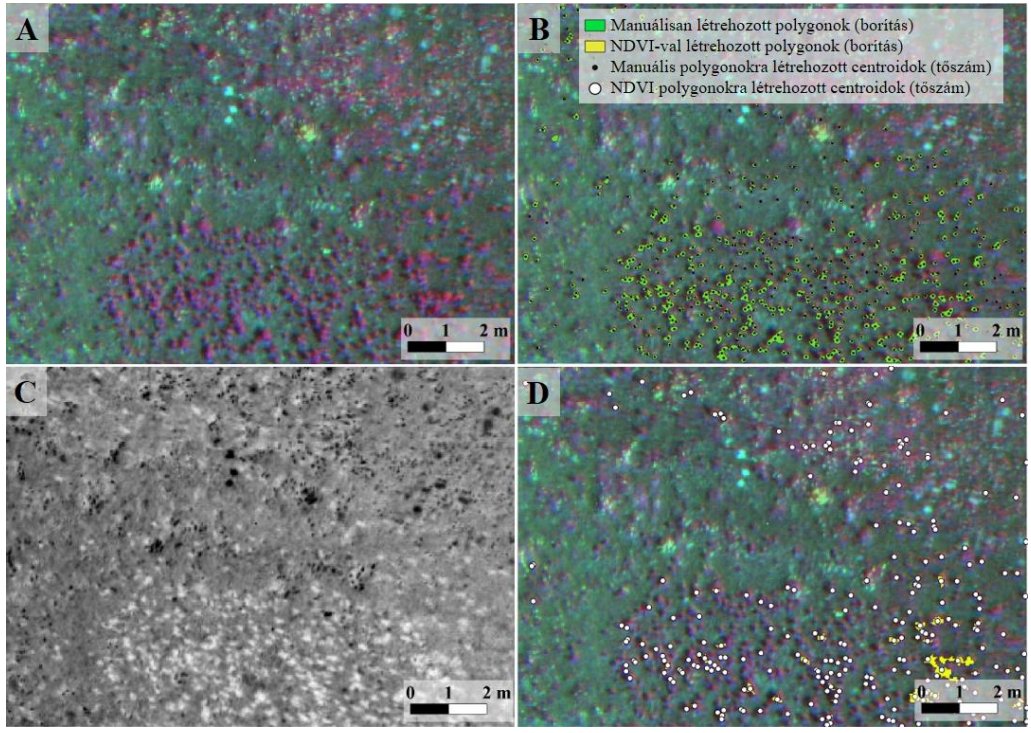

*6. ábra.* NDVI index eredménye: az I. állomány első tanulóterületének CIR képe A). Manuálisan lehatárolt selyemkóró hajtások B). A tanulóterület NDVI indexképe C). 0,4-es küszöbértékkel létrehozott poligonok a borítást, a centroidok a tőszámot reprezentálják D).

*Figure 6.* Result of the NDVI index: CIR image of the first study area of the I. stand A). Manually delimited milkweed shoots B). NDVI thumbnail of the study area C). Polygons created with 0.4 threshold value represent the cover, centroids represent the shoot number D)

A tanulóterületek selyemkóró hajtásainak manuálisan és az NDVI-szel (gépi) lehatárolt poligonok területe között nem volt szignifikáns eltérés (*p* = 0,878) (7. táblázat). Hasonló eredményt kaptunk a manuálisan és a SAVI index által lehatárolt területek esetében: közöttük sem volt jelentős különbség (*p* = 0,382) (7. táblázat). Az első állomány harmadik tanulóterületének NDVI és SAVI értéke nagyon eltér a manuálishoz képest (5. táblázat). Ennek oka, a fás vegetáció jelenléte, amiknek NDVI és SAVI értékei szintén hasonlóak a selyemkóróéhoz.

A selyemkóró tőszámainál már jelentős eltérések voltak tapasztalhatók: Az NDVI idexből létrehozott centrálisok 0,01 szinten tértek el a manuálisokétól (7. táblázat). A SAVI indexel létrehozott centrálisok és a manuálisan létrehozott centroidok 0,001 szinten különböztek egymástól (7. táblázat).

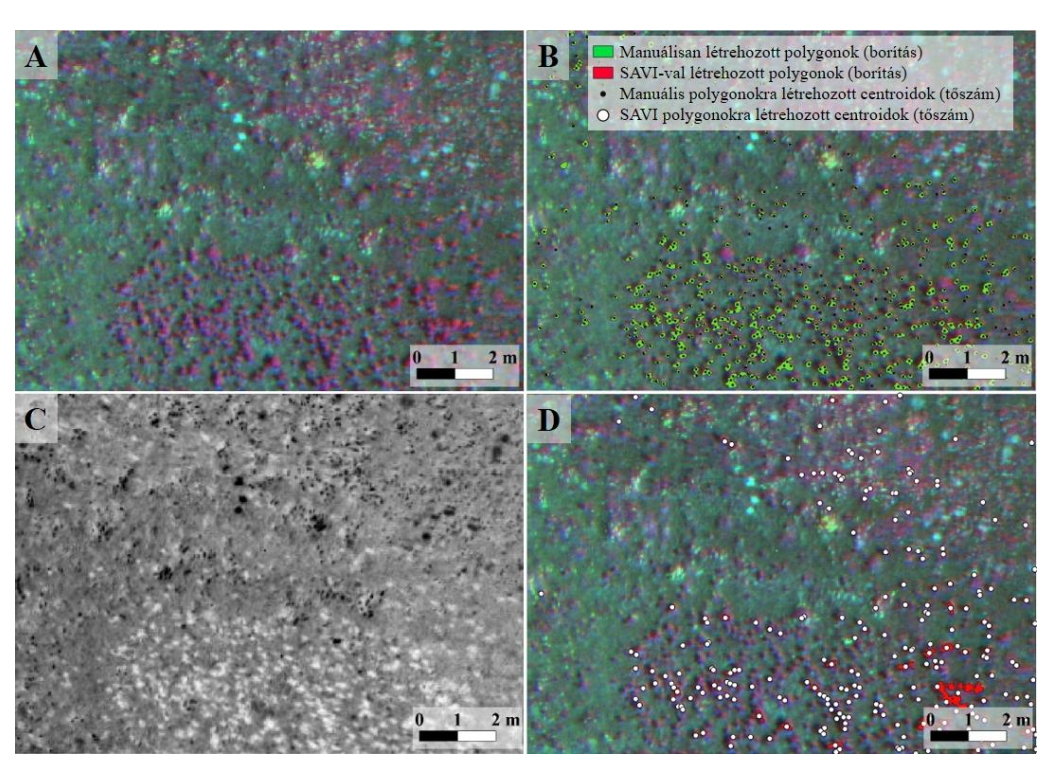

*7. ábra.* SAVI index eredménye az I. állomány első tanulóterületének CIR képén bemutatva A). Manuálisan lehatárolt selyemkóró hajtások B). A tanulóterület SAVI indexképe C). 0,6-os küszöbértékkel létrehozott poligonok a borítást, a centroidok a tőszámot reprezentálják D)

*Figure 7.* Result of the SAVI index: CIR image of the first study area of the I. stand A). Manually delimited milkweed shoots B). SAVI thumbnail of the study area C). Polygons created with 0.6 threshold value represent the cover, centroids represent the shoot number D)

Azonban érdemes figyelembe venni a multispektrális kamera parallaxis és fázishibáját, ami miatt ennek a kamerának a terméke nem alkalmas a selyemkóró NDVI és SAVI indexekkel történő eredményesebb leválogatására. Továbbá, az NDVI és SAVI idexek a selyemkóró UAV légifotókon történő azonosítására alkalmazhatóak ugyan, de viszonylag nagy bizonytalansággal és hibahatárral, mivel a multi- és hiperspektrális távérzékelési módszerekkel csak akkor lehetséges egy adott faj elkülönítése, ha annak spektrális tulajdonságai jelentősen eltérnek más, a környezetében jelen lévő fajoktól. E nélkül az UAV alapú távérzékelési módszerek a vegetációnak csak funkcionális térképét szolgáltatják (Bakó 2015). Kunah és Papka (2016) műholdfelvételek vegetációs indexeinek segítségével (köztük volt az NDVI is) azt vizsgálták, hogy a selyemkóró milyen vegetációs preferenciaval rendelkezik mezőgazdasági területeken. A jövőben ezt a módszert a drónnal történő felmérések során is lehet alkalmazni, mivel így nagyobb felbontású NDVI vagy SAVI indexekkel vizsgálható, hogy a selyemkóró természetvédelmi kezelésre hogyan reagál, vagy a kezelés után az őshonos növényzet hogyan reagál az özönfaj megritkulására vagy eltűnésére, mivel annak a hagyományos vegetációfelvételezéssel történő vizsgálatakor nem volt kimutatható válasza (Csecserits et al. 2020).

*7. táblázat.* A tanulóterületekkézivalamintTGI, NDVI és SAVI vegetációsindexekkel létrehozott poligonok (borítás) és centrálisok (tőszám) összehasonlításának statisztikája. A szignifikancia szintek: *p* ≤ 0,05: \*, *p* ≤ 0,01: \*\*, *p* ≤ 0,001: \*\*\* és nem szignifikáns: ns

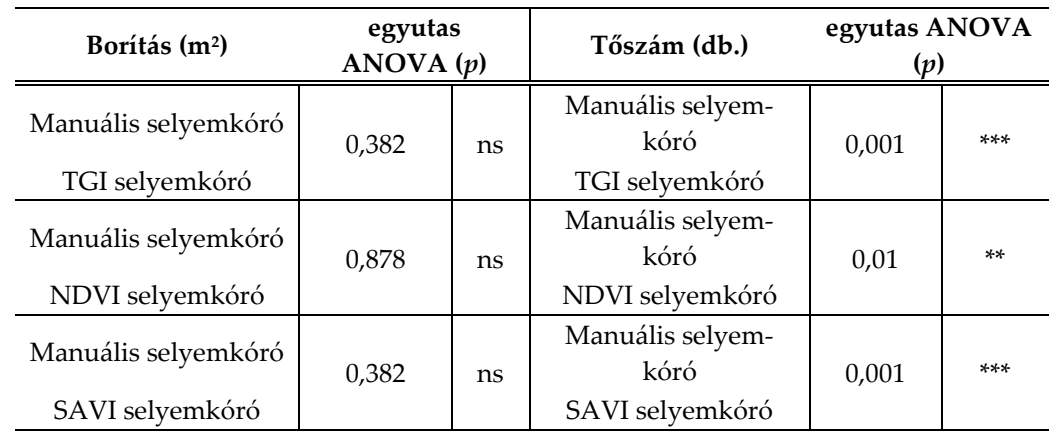

*Table7.* Statistics on the comparison of polygons (milkweed cover) and central (shoot number) created with manual and TGI, NDVI and SAVI vegetation indices of the study areas. Significance levels:  $p \leq$ 0.05: \*,  $p \le 0.01$ : \*\*,  $p \le 0.001$ : \*\*\* and non-significant: ns

Összességében az itt bemutatott módszerek jó közelítést adhatnak a selyemkóró borításra és a hajtásszámokra, mivel a manuális és a vegetációs indexeken alapuló leválogatás eredményei jelentősen nem tértek el egymástól. Ugyanakkor ennél nagyobb térbeli és tematikus pontosság már nem érhető el velük, mivel a centroidok a poligonok területére illeszkednek. Azaz a számítások egy poligonba tehetnek akár több hajtás is, amennyiben azok elég közel helyezkednek el egymáshoz. Ez főleg azokon a részeken jelenthet problémákat, ahol a hajtások sűrűn helyezkednek el, ezért a valós, vagy ahhoz közeli hajtásszámok megállapítása korlátozott. Ennek a problémának az áthidalására már szofisztikáltabb osztályozási algoritmusok lehetnek szükségesek. A konvolúciós neurális hálózat (Convolutional Neural Network, CNN) használata erre egy alkalmas lehetőséget teremt, ami képes felismerni automatikusan már nem csak a fajokat, de az egyes hajtásokat is képes lehet elkülöníteni egymástól, ezáltal sokkal pontosabb tőszámokat képes adni nagyobb területekre is.

#### **Köszönetnyilvánítás**

A kutatást az Innovációs és Technológiai Minisztérium NKFI-6 K124648-kódú pályázata, a WA-TERatRISK projekt (HUSRB/1602/11/0057), valamint az Emberi Erőforrások Minisztériuma NTP-NFTÖ-20-B-0008 pályázata támogatta. Továbbá köszönet illeti a két anonim bírálót hasznos és segítő kritikai megjegyzéseikért és tanácsaikért. A kutatás "A felszínborítás dinamikájának idősoros vizsgálata közepes-és nagyfelbontású űrfelvételek segítségével" c. NKFI-6 K124648 sz. projekt támogatásával valósult meg. Our present research was supported by "Time series analysis of land-cover dynamics using medium and high-resolution satellite images"NKFI-6 K124648 project.

#### **Irodalom**

- Bagi, I. 2008: Common milkweed (*Asclepias syriaca* L.). In: Botta-Dukát, Z., Balogh, L. (eds.) The Most Important Invasive Plants in Hungary. Institute of Ecology and Botany, Hungarian Academy of Sciences, Vácrátót. pp. 151–159.
- Bagi I., Bakacsy L. 2012: Közönséges selyemkóró (*Asclepias syriaca*). In: Csiszár Á. (szerk.): Inváziós növényfajok Magyarországon. Nyugat-magyarországi Egyetem Kiadó, Sopron. pp. 183–187.
- Bakacsy, L. 2019: Invasion impact is conditioned by initial vegetation states. Community Ecology 20: 11–19. DOI: https://doi.org[/10.1556/168.2019.20.1.2](https://doi.org/10.1556/168.2019.20.1.2)
- Bakacsy, L. 2021: A közönséges selyemkóró (*Asclepias syriaca* L.) inváziójának vizsgálata és az ellene való védekezés lehetősége nyílt homokgyepekben. PhD értekezés. SZTE TTIK Biológia Intézet, Szeged. p. 135. DOI: https://doi.org[/10.14232/phd.10952](https://doi.org/10.14232/phd.10952)
- Bakacsy, L., Bagi, I. 2020: Survival and regeneration ability of clonal common milkweed (*Asclepias syriaca* L.) after a single herbicide treatment in natural open sand grasslands. Scientific Reports 10: 1–10. DOI: https://doi.org/10.1038/s41598-020-71202-8
- Bakó G. 2013: Vegetációtérképezés nagyfelbontású valósszínes-és multispektrális légifelvételek alapján. Kitaibelia 18: 152–160.
- Bakó G. 2015: Az özönnövények feltérképezése a beavatkozás megtervezéséhez és precíziós kivitelezéséhez. In: Csiszár Á., Korda M. (szerk.) Özönnövények visszaszorításának gyakorlati tapasztalatai. Duna-Ipoly Nemzeti Park Igazgatóság, Budapest. pp. 17–25.
- Bakó G. 2019: Nagy terepi felbontású és frekvenciájú légi felmérésen alapuló monitoring-hálózat kiépítési módszertana. Tájökológiai Lapok 17: 61-74. DOI: https://doi.org/10.56617/tl.3465
- Bolch, E.A., Santos M.J., Ade, C., Khanna, S., Basinger, N.T., Reader, M.O., Hestir, E.L. 2020: Remote detection of invasive alien species. In: Cavender-Bares, J., Gamon, J.A., Townsend, P.A. (eds.) Remote Sensing of Plant Biodiversity. Springer Nature, Cham. pp. 267–307. DOI: https://doi.org/10.1007/978-3-030-33157-3
- Borsicky I. 2018: Szenzor technikára alapozott helyspecifikus gyomszabályozás hatása a szántóföldi gyomflóra változására. PhD értekezés. SZE MÉK, Mosonmagyaróvár. p. 189.
- Bölöni J., Molnár Z., Kun A. 2011: Magyarország élőhelyei: vegetációtípusok leírása és határozója: ÁNÉR 2011. MTA Ökológiai és Botanikai Kutatóintézete, Vácrátót. p. 439.
- CABI. (Commonwealth Agricultural Bureau International). 2011: *Asclepias syriaca* (common milkweed). <http://www.cabi.org/isc/datasheet/7249> (accessed 05. 04. 2015)
- Cruzan, M.B., Weinstein, B.G., Grasty, M.R., Kohrn, B.F., Hendrickson, E.C., Arredondo, T.M., Thompson, P.G. 2016: Small unmanned aerial vehicles (micro-UAVs, drones) in plant ecology. Applications in plant sciences 4: 1600041. DOI: https://doi.org[/10.3732/apps.1600041](https://doi.org/10.3732/apps.1600041)
- Csecserits A., Halassy M., Rédei T., Szitár K., Botta-Dukát Z. 2020: A selyemkóró (*Asclepias syriaca* L.) tömegességének változásai homoki parlagokon szukcesszió és természetvédelmi kezelés hatására. Természetvédelmi közlemények 26: 1–15. DOI: https://doi.org/10.20332/tvk-jnatconserv.2020.26.1
- de Sá, N.C., Castro, P., Carvalho, S., Marchante, E., López-Núñez, F.A., Marchante, H. 2018: Mapping the flowering of an invasive plant using unmanned aerial vehicles: is there potential for biocontrol monitoring? Frontiers in Plant Science 9: 293. DOI: https://doi.org[/10.3389/fpls.2018.00293](https://doi.org/10.3389/fpls.2018.00293)
- Dvořák, P., Müllerová, J.,Bartaloš, T., Brůna, J. 2015: Unmanned aerial vehicles for alien plant species detection and monitoring. International Archives of the Photogrammetry, Remote Sensing and Spatial Information Sciences 40. DOI: https://doi.org/10.5194/isprsarchives-XL-1-W4-83-2015
- EPPO. 2019: The European and Mediterranean Plant Protection Organization. EPPO Global Database (available online). [https://gd.eppo.int](https://gd.eppo.int/) [,https://gd.eppo.int/taxon/ASCSY](https://gd.eppo.int/taxon/ASCSY)
- Európai Bizottság. 2014: Regulation (EU) No 1143/2014 of the European Parliament and of the Council October 22 2014 on the prevention and management of the introduction and spread of invasive alien species. Official Journal of the European Union L174:511. [https://publications.europa.eu/en/publica](https://publications.europa.eu/en/publication-detail/-/publication/880597b7-63f6-11e4-9cbe01aa75ed71a1/lan-guage-en)[tion-detail/-/publication/880597b7-63f6-11e4-9cbe01aa75ed71a1/lan-guage-en](https://publications.europa.eu/en/publication-detail/-/publication/880597b7-63f6-11e4-9cbe01aa75ed71a1/lan-guage-en)
- Európai Bizottság. 2017: List of Invasive Alien Species of Union concern. [http://ec.europa.eu/environ](http://ec.europa.eu/environment/nature/invasivealien/list/index_en.htm)[ment/nature/invasivealien/list/index\\_en.htm](http://ec.europa.eu/environment/nature/invasivealien/list/index_en.htm)
- Follak, S., Bakacsy L., Essl, F., Hochfellner, L., Lapin, K., Schwarz, M., Tokarska-Guzik, B., Wołkowycki, D. 2021: Monograph of invasive plants in Europe N° 6: *Asclepias syriaca* L. Botany Letters 1–30. DOI: https://doi.org[/10.1080/23818107.2021.1886984](https://doi.org/10.1080/23818107.2021.1886984)
- Feret, J.B., François, C., Asner, G.P., Gitelson, A.A., Martin, R.E., Bidel, L.P.R., Ustin S.L., le Maire G., Jacquemoud, S. 2008: PROSPECT-4 and 5: Advances in the leaf optical properties model separating photosynthetic pigments. Remote sensing of environment 112: 3030-3043. DOI: https://doi.org[/10.1016/j.rse.2008.02.012](https://doi.org/10.1016/j.rse.2008.02.012)
- Fuentes-Peailillo, F., Ortega-Farias, S., Rivera, M., Bardeen, M., Moreno, M. 2018, October: Comparison of vegetation indices acquired from RGB and multispectral sensors placed on UAV. In: 2018 IEEE International Conference on Automation/XXIII Congress of the Chilean Association of Automatic Control (ICA-ACCA) (pp. 1–6). IEEE. DOI: https://doi.org/10.1109/ICA-ACCA.2018.8609861
- Gitelson, A.A., Stark, R., Grits, U., Rundquist, D., Kaufman, Y., Derry, D. 2002: Vegetation and soil lines in visible spectral space: a concept and technique for remote estimation of vegetation fraction. International Journal of Remote Sensing 23: 2537–2562. DOI: https://doi.org[/10.1080/01431160110107806](https://doi.org/10.1080/01431160110107806) GRIIS. 2017: The Global Register of Invasive Species.<http://www.griis.org/search3.php>
- Hill, D.J.,Tarasoff, C., Whitworth, G.E., Baron, J., Bradshaw, J.L., Church, J.S. 2017: Utility of unmanned aerial vehicles for mapping invasive plant species: a case study on yellow flag iris (*Iris pseudacorus* L.). International Journal of Remote Sensing 38: 2083–2105. DOI: https://doi.org[/10.1080/01431161.2016.1264030](https://doi.org/10.1080/01431161.2016.1264030)
- Huete, A.R. 1988: A soil-adjusted vegetation index (SAVI). Remote sensing of environment 25: 295–309. DOI: https://doi.org[/10.1016/0034-4257\(88\)90106-X](https://doi.org/10.1016/0034-4257(88)90106-X)
- Huete, A.R., Liu, H.Q., Batchily, K.V., Van Leeuwen, W.J.D.A. 1997: A comparison of vegetation indices over a global set of TM images for EOS-MODIS. Remote sensing of environment 59: 440–451. DOI: https://doi.org[/10.1016/S0034-4257\(96\)00112-5](https://doi.org/10.1016/S0034-4257(96)00112-5)
- Hunt, Jr,E.R., Doraiswamy, P.C., McMurtrey, J.E., Daughtry, C.S., Perry, E.M., Akhmedov, B. 2013: A visible band index for remote sensing leaf chlorophyll content at the canopy scale. International Journal of Applied Earth Observation and Geoinformation 21: 103–112. DOI: https://doi.org[/10.1016/j.jag.2012.07.020](https://doi.org/10.1016/j.jag.2012.07.020)
- Inderjit, S. 2005: Invasive plants: Ecological and agricultural aspects. Springer Science and Business Media. p. 286. DOI: https://doi.org/10.1007/3-7643-7380-6
- IUCN. 2011: International Union for Conservation of Nature. [http://www.iucn.org/about/union/secret](http://www.iucn.org/about/union/secretrait/offices/iucnmed/iucn_med_programme/species/invasive_species/)[rait/offices/iucnmed/iucn\\_med\\_programme/species/invasive\\_species/.](http://www.iucn.org/about/union/secretrait/offices/iucnmed/iucn_med_programme/species/invasive_species/)
- Jacquemoud, S., Verhoef, W., Baret, F., Bacour, C., Zarco-Tejada, P.J., Asner, G.P., François, C., Ustin, S.L. 2009: PROSPECT + SAIL models: a review of use for vegetation characterization. Remote Sensing of Environment 113: S56-S66. DOI: https://doi.org[/10.1016/j.rse.2008.01.026](https://doi.org/10.1016/j.rse.2008.01.026)
- Kelemen, A., Valkó, O., Kröel-Dulay, G., Deák, B., Török, P., Tóth, K., Miglécz, T., Tóthmérész, B. 2016: The invasion of common milkweed (*Asclepias syriaca*) in sandy old-fields – is it a threattothenativeflora? Applied Vegetation Science 19: 218–224. DOI: https://doi.org[/10.1111/avsc.12225](https://doi.org/10.1111/avsc.12225)
- Kettunen, M., Genovesi, P., Gollasch, S., Pagad, S., Starfinger, U., ten Brink, P., Shine, C. 2009: Technical support to EU strategy on invasive alien species (IAS). Institute for European Environmental Policy (IEEP), Brussels. p. 44.
- Kitka D., Szilassi P. 2016: Két özönnövény elterjedtségét befolyásoló földrajzi tényezők vizsgálata geoinformatikai módszerekkel a Dél-Alföldi Régió példáján. Tájökológiai Lapok 14: 155–169. DOI: https://doi.org/10.56617/tl.3647
- Kunah, O.M., Papka, O.S. 2016: Ecogeographical determinants of the ecological niche of the common milkweed (*Asclepias syriaca*) on the basis of indices of remote sensing of land images. Biosystems Diversity 24: 78-86. DOI: https://doi.org/10.15421/011609
- Lehmann, J.R., Prinz, T., Ziller, S.R., Thiele, J., Heringer, G., Meira-Neto, J.A., Buttschardt, T.K. 2017: Open- source processing and analysis of aerial imagery acquired with a low-cost unmanned aerial system to support invasive plant management. Frontiers in Environmental Science 5: 44. DOI: https://doi.org[/10.3389/fenvs.2017.00044](https://doi.org/10.3389/fenvs.2017.00044)
- Michez, A., Piégay, H., Jonathan, L., Claessens, H., Lejeune, P. 2016: Mapping of riparian invasive species with supervised classification of Unmanned Aerial System (UAS) imagery. International Journal of Applied Earth Observation and Geoinformation 44: 88–94. DOI: https://doi.org[/10.1016/j.jag.2015.06.014](https://doi.org/10.1016/j.jag.2015.06.014)
- Müllerová, J.,Bartaloš, T., Brůna, J., Dvořák, P., Vítková, M. 2017: Unmanned aircraft in nature conservation: an example from plant invasions. International Journal of Remote Sensing 38: 2177–2198. DOI: https://doi.org[/10.1080/01431161.2016.1275059](https://doi.org/10.1080/01431161.2016.1275059)
- Niphadkar, M., Nagendra, H. 2016: Remotesensing of invasive plants: incorporating functional traitsin to the picture. International Journal of Remote Sensing 37: 3074–3085. DOI: https://doi.org[/10.1080/01431161.2016.1193795](https://doi.org/10.1080/01431161.2016.1193795)
- Papp, L., Van Leeuwen, B., Szilassi, P., Tobak, Z., Szatmári, J., Árvai, M., Mészáros, J., Pásztor, L. 2021: Monitoring invasive plant species using hyperspectral remote sensing data. Land 10: 29. DOI: https://doi.org[/10.3390/land10010029](https://www.mdpi.com/2073-445X/10/1/29)
- Pimentel, D., Zuniga, R., Morrison, D. 2005: Update on the environmental and economic costs associated with alien-invasive species in the United States. Ecological economics 52: 273–288. DOI: https://doi.org[/10.1016/j.ecolecon.2004.10.002](https://doi.org/10.1016/j.ecolecon.2004.10.002)
- Quantum GIS Development Team. 2018: Quantum GIS geographic information system. Open Source Geospatial Foundation Project. Online hozzáférhető: [http://qgis.osgeo.org](http://qgis.osgeo.org/) (2018 Szeptember 15.)
- Richardson, D.M., Pyšek, P., Rejmánek, M., Barbour, M.G., Panetta, F.D., West, C.J. 2000: Naturalization and invasion of alien plants: concepts and definitions. Diversity and distributions 6: 93–107. DOI: https://doi.org[/10.1046/j.1472-4642.2000.00083.x](https://doi.org/10.1046/j.1472-4642.2000.00083.x)
- Schiffleithner, V., Essl, F. 2016: Is it worth the effort? Spread and management success of invasive alien plant species in a Central European National Park. NeoBiota 31: 43. DOI: <https://doi.org/10.3897/neobiota.31.8071>
- Schneider, C.A., Rasband, W.S., Eliceiri, K.W. 2012: NIH Image to ImageJ: 25 years of image analysis. Nature methods 9: 671–675. DOI: https://doi.org/10.1038/nmeth.2089
- Sipos, G., Tóth, O., Pécsi, E., Bíró, C. 2014: Bracketing the age of freshwater carbonate formation by OSL dating near Lake Kolon, Hungary. Journal of Environmental Geography 7: 53–59. DOI: https://doi.org[/10.2478/jengeo-2014-0012](https://doi.org/10.2478/jengeo-2014-0012)
- Smith, R.G., Maxwell, B.D., Menalled, F.D., Rew, L.J. 2006: Lessons from agriculture may improve the management of invasive plants in wildland systems. Frontiers in Ecology and the Environment 4: 428–434. DOI: https://doi.org[/10.1890/1540-9295\(2006\)4\[428:LFAMIT\]2.0.CO;2](https://doi.org/10.1890/1540-9295(2006)4%5b428:LFAMIT%5d2.0.CO;2)
- Szatmári, J., Tobak, Z., Novák, Z. 2016: Environmental monitoring supported by aerial photography a case study of the burnt down Bugac juniper forest, Hungary. Journal of Environmental Geography 9: 31–38. DOI: https://doi.org/10.1515/jengeo-2016-0005
- Szigetvári C. 2002: Az invazív késeiperje, *Cleistogenes serotina* (L.) Keng. szerepe nyílt homokgyepek társulásszerveződésében. Kitaibelia 7: 119–139.
- Szilassi, P., Szatmári, G., Pásztor, L., Árvai, M., Szatmári, J., Szitár, K., Papp, L. 2019: Understanding the environmental background of an invasive plant species (*Asclepias syriaca*) for the future: an application of LUCAS field photographs and machine learning algorithm methods. Plants 8: 593. DOI: https://doi.org[/10.3390/plants8120593](https://www.mdpi.com/2223-7747/8/12/593)
- Szilassi, P., Soóky, A., Bátori, Z., Hábenczyus, A. A., Frei, K., Tölgyesi, C., Van Leeuwen, B., Tobak, Z., Csikós, N. 2021: Natura 2000 Areas, Road, Railway, Water, and Ecological Networks May Provide Pathways for Biological Invasion: A Country Scale Analysis. Plants 10: 2670. DOI: https://doi.org[/10.3390/plants10122670](https://www.mdpi.com/2223-7747/10/12/2670)
- Szilassi P., Tobak Z., Van Leeuwen, B., Szatmári J., Kitka D. 2017: A szárazodással kapcsolatos földrajzi tényezők és egy özönnövény terjedése közti kapcsolat vizsgálata a dél-alföldi régió területén. Földrajzi Közlemények 141: 30–43.
- Szitár, K., Kröel-Dulay, G., Török, K. 2018: Invasive *Asclepia ssyriaca* can have facilitative effects on native grass establishment in a water-stressed ecosystem. Applied Vegetation Science 21: 607–614. DOI: https://doi.org[/10.1111/avsc.12397](https://doi.org/10.1111/avsc.12397)
- Szitár, K., Ónodi, G., Somay, L., Pándi, I., Kucs, P., Kröel-Dulay, G. 2014: Recovery of inland sand dune grasslands following the removal of alien pine plantation. Biological Conservation 171: 52–60. DOI: https://doi.org[/10.1016/j.biocon.2014.01.021](https://doi.org/10.1016/j.biocon.2014.01.021)
- Szitár, K., Ónodi, G., Somay, L., Pándi, I., Kucs, P., Kröel-Dulay, G. 2016: Contrasting effects of land use legacies on grassland restoration in burnt pine plantations. Biological Conservation 201: 356–362. DOI: https://doi.org[/10.1016/j.biocon.2016.08.004](https://doi.org/10.1016/j.biocon.2016.08.004)
- Tóth K. 1996: 20 éves a Kiskunsági Nemzeti Park 1975–1995. Kiskunság Nemzeti Park Igazgatóságának kiadványa, Kecskemét. p. 234.
- Tucker, C. J. 1979: Red and photographic infrared linear combinations for monitoring vegetation. Remote sensing of Environment 8: 127–150. DOI: https://doi.org[/10.1016/0034-4257\(79\)90013-0](https://doi.org/10.1016/0034-4257(79)90013-0)
- Wijesingha, J., Astor, T., Schulze-Brüninghoff, D., Wachendorf, M. 2020: Mapping Invasive *Lupinus polyphyllus* Lindl. in semi-natural grasslands using object-based image analysis of UAV-borne images. PFG–Journal of Photogrammetry, Remote Sensing and Geoinformation Science 1–16. DOI: https://doi.org/10.1007/s41064-020-00121-0

# **Possibilities of UAV based identification and Monitoring Of Common Milkweed (***Asclepias syriaca* **L.)**

L. Bakacsy<sup>1</sup>, J. Szatmári<sup>2</sup>, C. Biró<sup>3</sup>, Z. Tobak<sup>2</sup>, B. Van Leeuwen<sup>2</sup> P. SZILASSI<sup>2</sup>

<sup>1</sup> University of Szeged, Department of Plant Biology, H-6727 Szeged, Közép fasor 52., e-mail[: bakacsy@bio.u-szeged.hu](mailto:bakacsy@bio.u-szeged.hu) <sup>2</sup> University of Szeged, Department of Geoinformatics, Physical and Environmental Geography,

H-6722 Szeged, Egyetem utca 2-6.

<sup>3</sup> Kiskunsag National Park Directorate, H-6000 Kecskemét, Liszt Ferenc utca 19.

**Keywords:** *Asclepias syriaca*, biological invasion, drone (UAV), geographic information system, image processing, remote sensing, vegetation indices

**Abstract**: Invasive species cause serious and often irreversible damage to biodiversity and ecosystem services, which are essential for human survival and can also be a public health problem due to their pollen. Both the defense against them, and the economic and nature conservation damage caused by them result in enormous costs worldwide. To manage invasive species effectively, we need to know their current distribution, the dynamics of their spread, and their exact impact on ecosystems, habitats, and the economy. Nowadays, the most efficient way to collect this information from large areas is by drones (UAV – unmanned aerial vehicle). Semi-natural grasslands have significant biodiversity and provide important ecosystem services, but these habitats are also vulnerable to damage by invasive species. Hungary's Pannonian sand grasslands are threatened by the spread of many invasive species. From these, we mapped and monitored the common milkweed (Asclepias syriaca L.) as it is one of the most common and dangerous invasive species on the Southern Great Plain region. As the conservation management of invasive plant species is based on the approach and methods of agricultural weed control, this study can be evaluated as a methodological development of the adaptation of monitoring procedures used in agriculture. Our aim was to examine whether vegetation indices used in precision agriculture are suitable for the identification of individual common milkweed stands and their sizes. Therefore, in our study we examined vegetation indices (TGI, VARI, NDVI and SAVI) derived from aerial images taken with UAVs (RGB and CIR). The drone-based survey and mapping of milkweed was carried out on two regenerating fields adjacent to the Kolon Lake central area of the Kiskunság National Park in July 2020. According to our results, TGI proved to be the most suitable index for milkweed shoots and individual-level identification. NDVI and SAVI indices were less suitable than the TGI for determining of milkweed coverage and shoot number, however, they may be suitable for determining the effectiveness of nature conservation treatments. Our results provide a simple, fast, cost-effective, and minimally destructive method for mapping large-scale populations of invasive species for repeated monitoring. Thus, it can provide nature conservation with information that allows accurate planning of defense against invasion and monitoring of the effectiveness of treatments in the future.

> *A műre a Creative Commons4.0 standard licenc alábbi típusa vonatkozik: [CC-BY-NC-ND-4.0.](https://creativecommons.org/licenses/by-nc-nd/4.0/deed.hu)*

*This work is licensed under a [Creative Commons Attribution-NonCommercial-NoDerivatives 4.0 International License.](https://creativecommons.org/licenses/by-nc-nd/4.0/)*

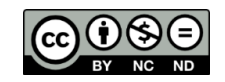